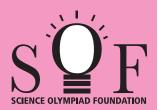

## **SAMPLE PAPER SYLLABUS 2021-22**

**CLASS** 

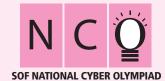

| Total Questions : 35     |                       |                    | Time : 1 hr.          |  |  |  |  |  |
|--------------------------|-----------------------|--------------------|-----------------------|--|--|--|--|--|
| PATTERN & MARKING SCHEME |                       |                    |                       |  |  |  |  |  |
| Section                  | (1) Logical Reasoning | (2) Computers & IT | (3) Achievers Section |  |  |  |  |  |
| No. of Questions         | 5                     | 25                 | 5                     |  |  |  |  |  |
| Marks per Ques.          | 1                     | 1                  | 2                     |  |  |  |  |  |

## **SYLLABUS**

Section – 1: Patterns, Alphabet Test, Coding-Decoding, Mirror Images, Embedded Figures, Geometrical Shapes and Solids, Ranking Test, Direction Sense Test, Days and Dates & Possible Combinations, Analogy and Classification.

Section - 2: About Computers (General Information), Evolution of Computers, Parts of Computer, Input and Output Devices, Hardware, Software, MS-Word(Formatting a Word document, Font group, Format Painter, Search using Find and Replace option, Checking Spelling and Grammar using Thesaurus), Using Windows 7, Introduction to Internet and Its Uses, Computer Networks, MS-Paint, Latest Developments in the field of IT. **Section – 3**: Higher Order Thinking Questions - Syllabus as per Section -2.

Questions are based on Windows 7 and MS-Office 2010.

| -  |                                                                                                    |                                           |                                      |                                          |  |  |  |  |
|----|----------------------------------------------------------------------------------------------------|-------------------------------------------|--------------------------------------|------------------------------------------|--|--|--|--|
|    | LOGICAL REASONING                                                                                                    |                                           |                                      |                                          |  |  |  |  |
| 1. |                                                                                                    |                                           |                                      |                                          |  |  |  |  |
|    | (A) 205                                                                                                    | (B) 215                                   | , 175, 200,?<br>(C) 225              | (D) 250                                  |  |  |  |  |
| 2. | Choose the correct mirror image of the word, if the mirror is placed vertically to the left.  FIXING                     |                                           |                                      |                                          |  |  |  |  |
|    | (A) GNIXIF                                                                                                    | FIXING (B)                                | (C) ƏNIXIF                           | FIXIND (D)                               |  |  |  |  |
| 3. | In a certain code, if 3456 is coded as ROPE, 15526 is coded as APPLE, then how is 54613 coded?                           |                                           |                                      |                                          |  |  |  |  |
|    |                                                                                                    | (B) ROPEA                                 | (C) POEAR                            | (D) PAREO                                |  |  |  |  |
|    | COMPUTERS AND INFORMATION TECHNOLOGY                                                                                     |                                           |                                      |                                          |  |  |  |  |
| 4. | Internet can be used fo<br>(A) Checking exam res<br>(C) E-mailing                                                        |                                           | (B) Chatting (D) All of these        |                                          |  |  |  |  |
| 5. | and minimize the rest.                                                                                                   | cluttered with open wir<br>(B) Aero Shake | ndows, you can use<br>(C) Aero Steer | to select a single window  (D) Aero Flip |  |  |  |  |
| 6. | Which of the following is a word processing software?                                                                    |                                           |                                      |                                          |  |  |  |  |
|    | (A) <b>W</b>                                                                                                    | (B)                                       | (C)                                  | (D) Both (A) and (B)                     |  |  |  |  |
| 7. | . This key is used to move cursor to the beginning of the line or the screen depending on the so used. Identify the key. |                                           |                                      |                                          |  |  |  |  |
|    | (A) End                                                                                                    | (B) Home                                  | (C)                                  | (D) Page Down                            |  |  |  |  |
| 8. | 1024 bytes equals<br>(A) 1 Kilobyte (KB)                                                                                 | ·                                         | (B) 1 Megabyte (MB)                  |                                          |  |  |  |  |

(D) 1 Character

(C) 1 Gigabyte (GB)

| 9.  | Napier's Bones is so r<br>(A) John Napier                                                                                                    | named because it was<br>(B) Blaise Napier | •                                  | <br>pier (D) T | homas Abacus                                      |  |  |  |  |
|-----|----------------------------------------------------------------------------------------------------|-------------------------------------------|------------------------------------|----------------|---------------------------------------------------|--|--|--|--|
| 10. | While working with MS (A) Text tool                                                                                                    | S-Paint which option is (B) Pencil tool   | used to add name (C) Air brush too |                | ving?<br>rase tool                                |  |  |  |  |
| 11. | Which of the following is a correct internet address?  (A) ww.yahoo.com (B) www.cartoonnetwork.co (C) www.hotmail.com (D) www.indiatime.comm                        |                                           |                                    |                |                                                   |  |  |  |  |
| 12. | In MS-Word 2010, whi<br>(A) Red                                                                                                    | nich colour wavy line un<br>(B) Green     | nder a word indicate<br>(C) Yellow |                | or grammar mistake?<br>oth (A) and (B)            |  |  |  |  |
| 13. | Internet is used for audio and video calling across geographies. A popular tool for such int is                                                                     |                                           |                                    |                |                                                   |  |  |  |  |
|     | (A) SSkype                                                                                                    | (B) Google                                | (C) amazon.o                       | om. (D)        | ebay                                              |  |  |  |  |
|     | ACHIEVERS SECTION                                                                                                    |                                           |                                    |                |                                                   |  |  |  |  |
| 14. | A pop-up menu is displayed when we do right click on a desktop icon. Which of the following options holds the pop-up menu depicted in the given image in Windows 7? |                                           |                                    |                |                                                   |  |  |  |  |
|     | (A) <b>(</b>                                                                                                    |                                           | (B)                                |                | Open  Map network drive  Disconnect network drive |  |  |  |  |
|     | (C)                                                                                                    |                                           | (D)                                |                | Create shortcut Delete Properties                 |  |  |  |  |
| 15. | Which of the following types of network is used to connect the LANs shown in the given image?                                                                       |                                           |                                    |                |                                                   |  |  |  |  |
|     | (A) CAN                                                                                                    |                                           |                                    |                |                                                   |  |  |  |  |
|     | (B) PAN                                                                                                    |                                           |                                    | LAN            | LAN                                               |  |  |  |  |
|     | (C) WAN                                                                                                    |                                           |                                    |                | LAN                                               |  |  |  |  |
|     | (D) SAN                                                                                                    |                                           |                                    |                |                                                   |  |  |  |  |
|     |                                                                                                    | SDACE EO                                  | D DOLLCH WORK                      |                |                                                   |  |  |  |  |